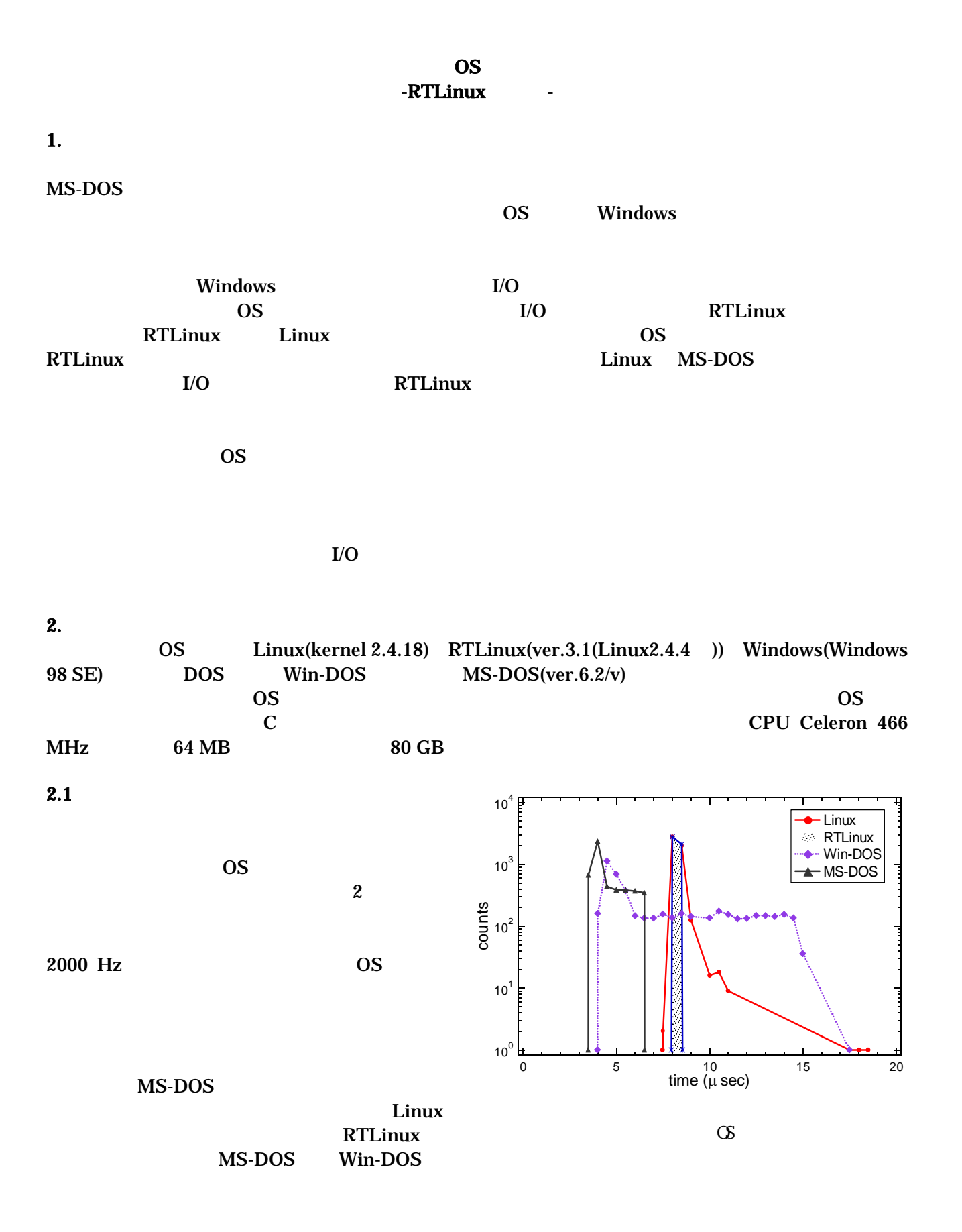

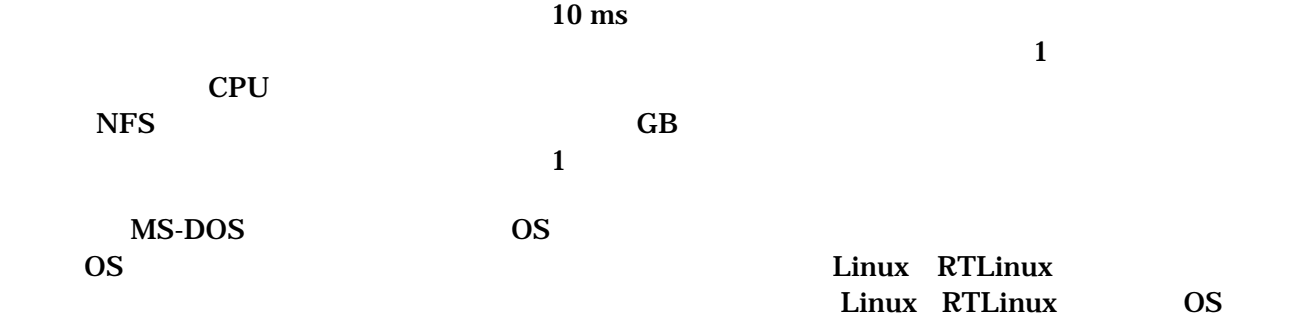

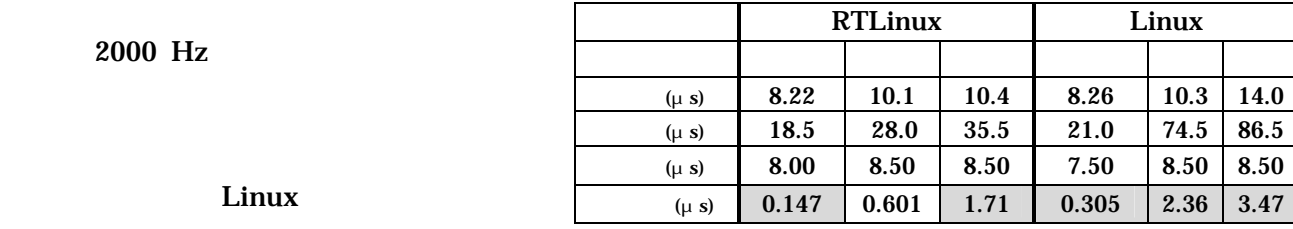

 $\overline{\text{RTLinux}}$ 

<u>Linux</u> 2003 としかり込み反応を示している。

 $2.2$ 

10 kHz 80 kHz

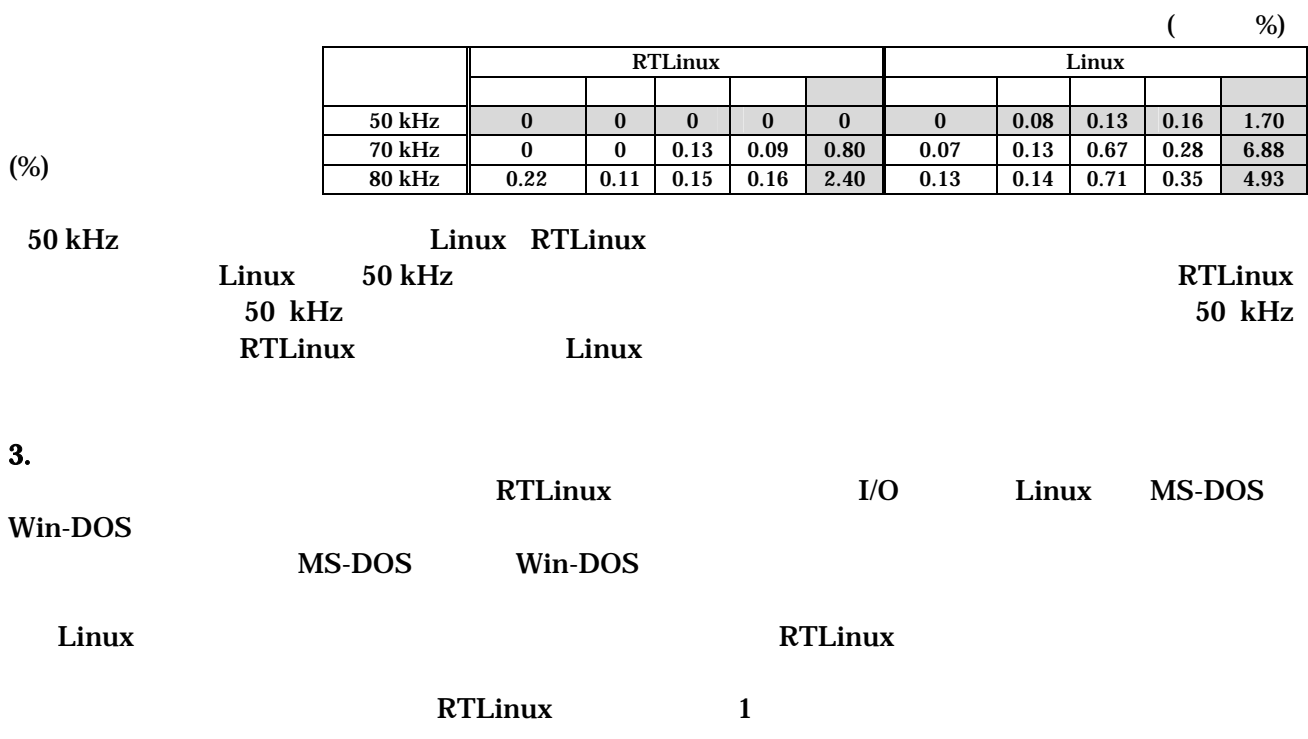